COMP 322: Fundamentals of Parallel Programming

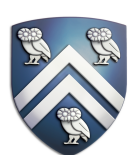

### Lecture 37: Review of Lectures 19-33 (Scope of Exam 2)

Mack Joyner mjoyner@rice.edu

<http://comp322.rice.edu>

COMP 322 Lecture 37 April 2021

### Announcements & Reminders

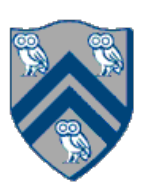

- The Final exam (in Canvas) is Tuesday, May 11th from at 9am 12pm (CST).
	- You may reschedule the exam time if your current time zone is not CST
	- Exam is open notes, slides, handouts, canvas videos

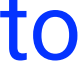

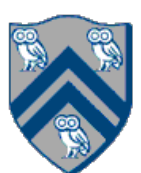

### HJ isolated construct (Lecture 19 - Start of Module 2, Concurrency)

#### isolated  $($   $)$  -> <br/> <br/> <br/>body> );

- Isolated construct identifies a critical section
- Two tasks executing isolated constructs are guaranteed to perform them in mutual exclusion  $\rightarrow$  Isolation guarantee applies to (isolated, isolated) pairs of constructs, not to (isolated, non-isolated) pairs of constructs
- Isolated constructs may be nested
	- An inner isolated construct is redundant
- Blocking parallel constructs are forbidden inside isolated constructs —Isolated constructs must not contain any parallel construct that performs a blocking operation e.g., finish,
- future get, next
	- —Non-blocking async operations are permitted, but isolation guarantee only applies to creation of async, not to its execution
- Isolated constructs can never cause a deadlock
	- Other techniques used to enforce mutual exclusion (e.g., locks which we will learn later) can lead to a deadlock, if used incorrectly

#### $isolated(obj1, obj2, ..., () -> *chody>*)$

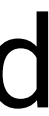

- In this case, programmer specifies list of objects for which isolation is required
- Mutual exclusion is only guaranteed for instances of isolated constructs that have a common object in their object lists
	- —Serialization edges are only added between isolated steps with at least one common object (non-empty intersection of object lists)
	- —Standard isolated is equivalent to "isolated(\*)" by default i.e., isolation across all objects
- Inner isolated constructs are redundant  $-$  they are not allowed to "add" new objects

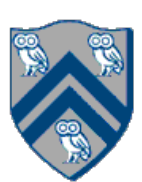

1. class V { 2. V [] neighbors; // adjacency list for input graph 3. V parent; // output value of parent in spanning tree 4. boolean makeParent(final V n) { 5. return isolatedWithReturn(this, () -> { 6. if (parent  $==$  null) { parent  $= n$ ; return true; } 7. else return false; // return true if n became parent 8. }); 9. } // makeParent 10. void compute() { 11. for (int i=0; i<neighbors.length; i++) { 12. final V child = neighbors[i]; 13. if (child.makeParent(this)) 14. async(() -> { child.compute(); }); 15. } 16. } // compute 17. } // class V 18. . . . 19. root.parent = root; // Use self-cycle to identify root 20. finish(() -> { root.compute(); }); 21. . . .

#### Parallel Spanning Tree Algorithm using object-based isolated construct

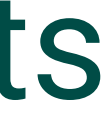

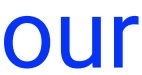

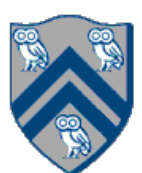

```
X[i+1],7. () -> { doWork(1); });
```
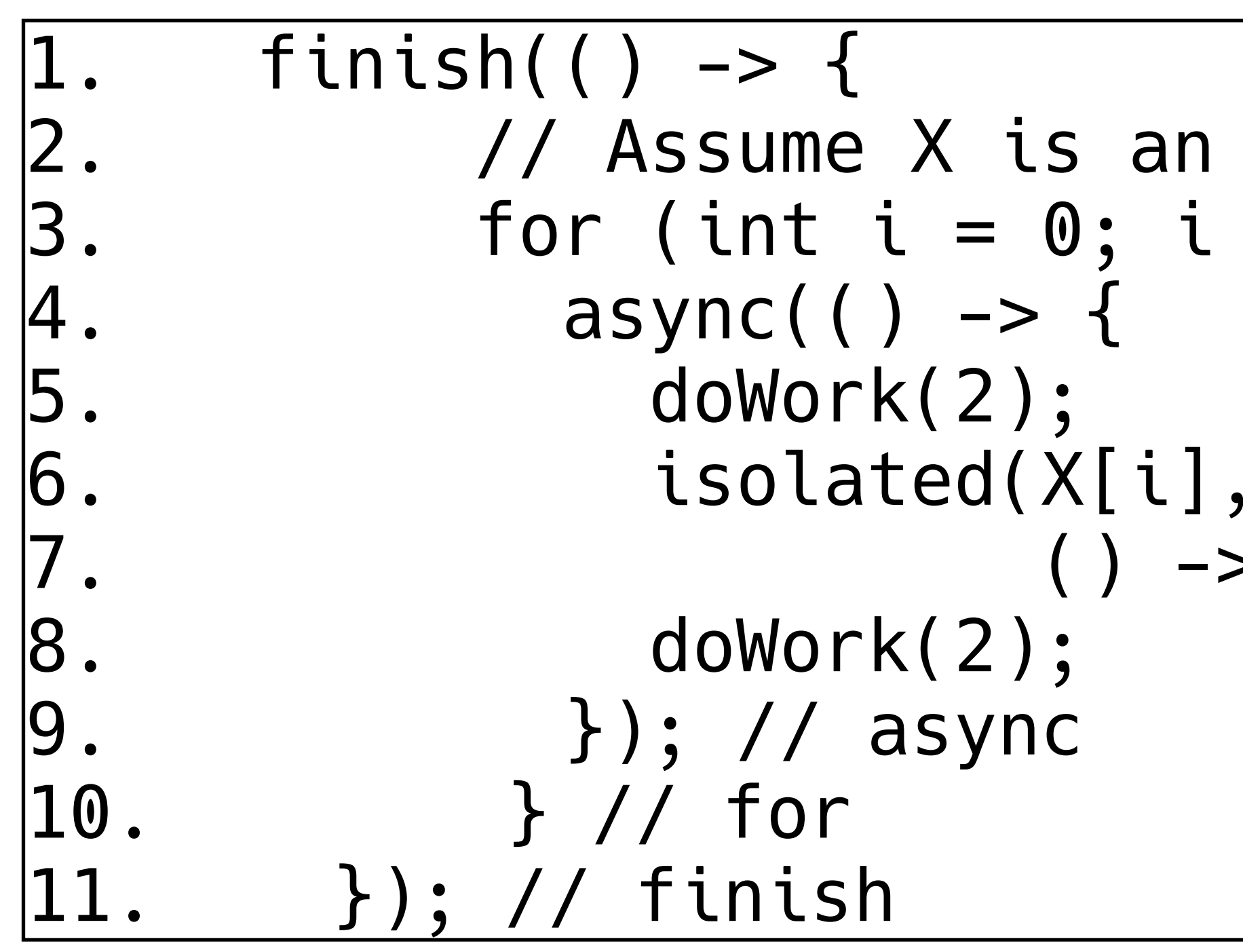

Compute the WORK and CPL metrics for this program with an <u>object-based isolated</u> construct. Indicate if your answer depends on the execution order of isolated constructs. Since there may be multiple possible computation graphs (based on serialization edges), try and pick the worst-case CPL value across all computation graphs.

```
Answer: WORK = 25, CPL = 7.
```

```
array of distinct objects
< 5; i++) {
```
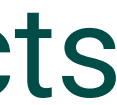

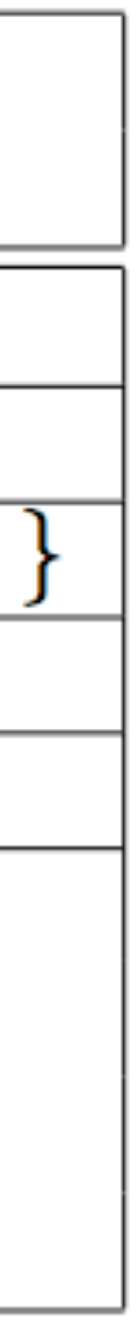

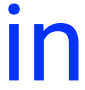

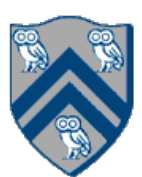

#### java.util.concurrent.AtomicInteger methods and their equivalent isolated constructs (pseudocode)

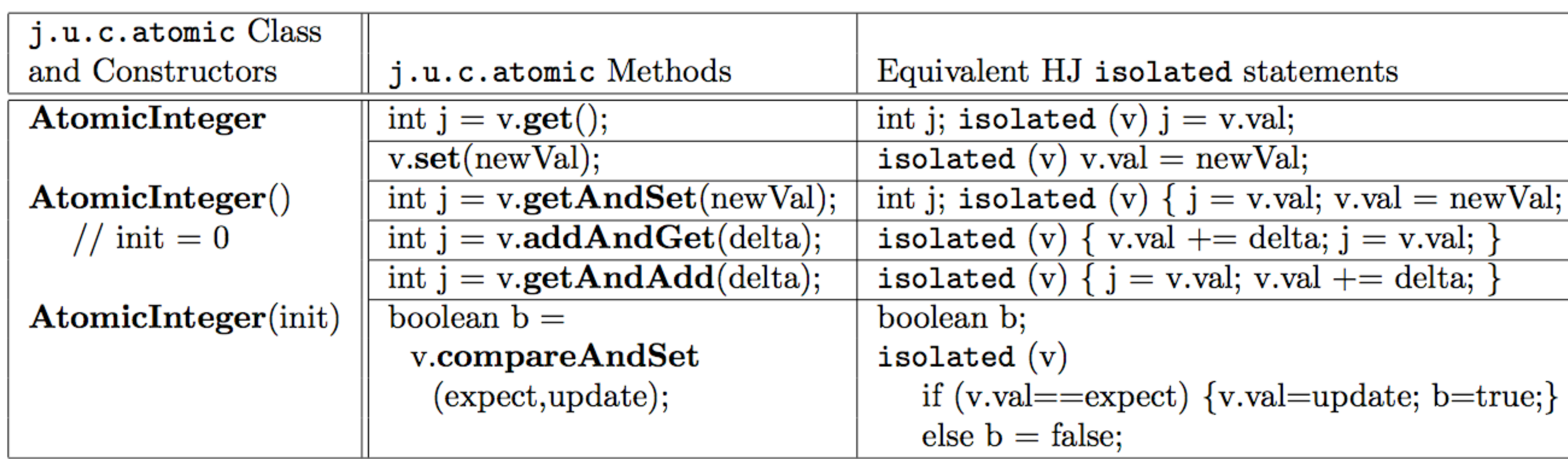

Methods in java.util.concurrent.AtomicInteger class and their equivalent HJ isolated statements. Variable v refers to an AtomicInteger object in column 2 and to a standard non-atomic Java object in column 3. val refers to a field of type int.

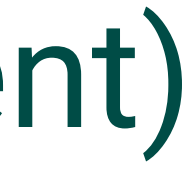

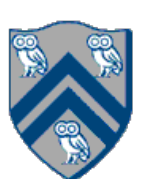

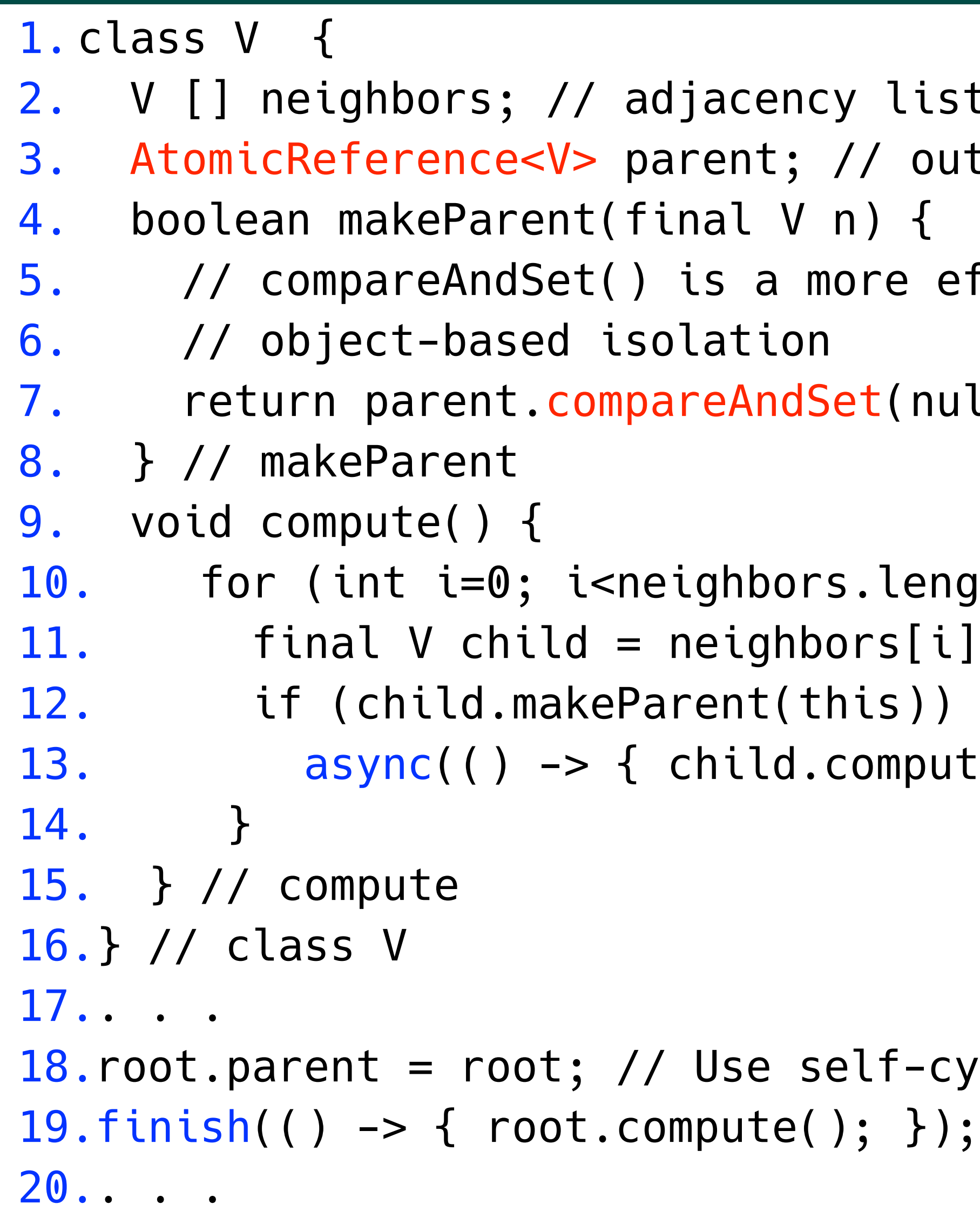

#### Worksheet #20: Atomic Variables represent a special (and more efficient) case of object-based isolation

```
ist for input graph
output value of parent in spanning tree
efficient implementation of
```

```
null, n);
```

```
ength; i++) {
[i];pute(); });
```

```
-cycle to identify root
```
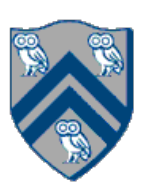

### Read-Write Object-based isolation in HJ

isolated(readMode(obj1),writeMode(obj2), ..., () -> <body> );

- Programmer specifies list of objects as well as their read-write modes for which isolation is required
- Not specifying a mode is the same as specifying a write mode (default mode = read + write)
- that one of the accesses is in writeMode
- Sorted List example

```
1. public boolean contains(Object object) { 
2. return isolatedWithReturn( readMode(this), () -> { 
3. Entry pred, curr; 
4. ... 
5. return (key == curr.key); 
6. }); 
7. } 
8. 
9. public int add(Object object) { 
10. return isolatedWithReturn( writeMode(this), () -> { 
11. Entry pred, curr; 
12. ... 
13. if (...) return 1; else return 0; 
14. }); 
15. }
```
Mutual exclusion is only guaranteed for instances of isolated statements that have a non-empty intersection in their object lists such

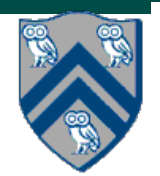

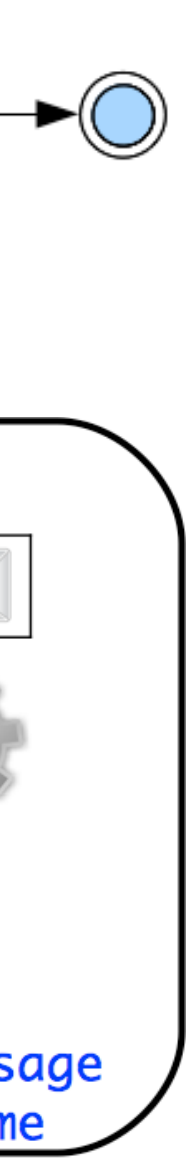

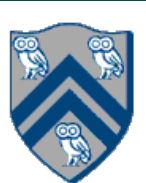

# Actor Life Cycle (Lecture 21)

#### **Actor states**

- New: Actor has been created
	- —e.g., email account has been created, messages can be received
- **Started: Actor can process messages** —e.g., email account has been activated
- . Terminated: Actor will no longer processes messages —e.g., termination of email account after graduation

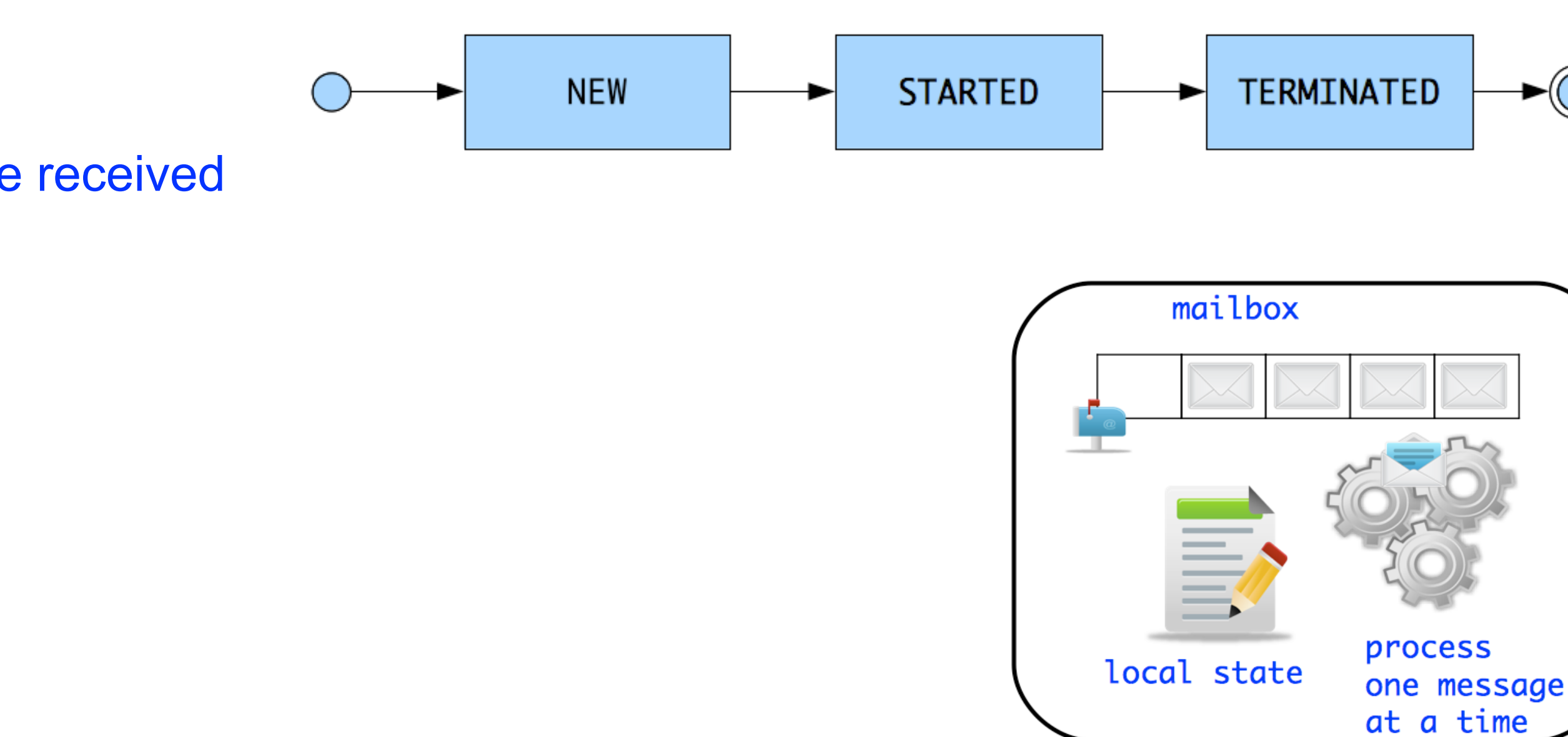

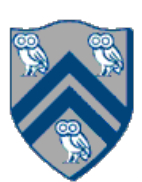

### Worksheet #21: Interaction between finish and actors

#### **What output will be printed if the end-finish operation from slide 15 is moved from line 13 to line 11 as shown below?**

```
1. finish() \rightarrow {
2. int threads = 4;3. int numberOfHops = 10;
4. ThreadRingActor[] ring = new ThreadRingActor[threads];
5. for(int i=threads-1;i>=0; i--) {
6. ring[i] = new ThreadRingActor(i);
7. ring[i].start(); // like an async
8. if (i < th reads - 1) {
9. ring[i].nextActor(ring[i + 1]);
10. } }
11. }); // finish
12.ring[threads-1].nextActor(ring[0]);
13.ring[0].send(numberOfHops);
14.
```
**Deadlock (no output): the end-finish operation in line 11 waits for all the actors started in line 7 to terminate, but the actors are waiting for the message sequence initiated in line 13 before they call exit().**

# Worksheet #22: Analyzing Parallelism in an Actor Pipeline

**P2.nextStage = null. The process() method for each actor is shown below.** 

- **Consider a three-stage pipeline of actors (as in slide 5), set up so that P0.nextStage = P1, P1.nextStage = P2, and**
- **Assume that 100 non-null messages are sent to actor P0 after all three actors are started, followed by a null message. What will the total WORK and CPL be for this execution? Recall that each actor has a sequential**

**thread.** 

COMP 322, Spring 2021 (M.Joyner) *d*0 *d*1 *d*2 *d*3 *d*4 *d*5 *d*6 *d*7 *d*8 *d*9

```
1. protected void process(final Object msg) {
2. if (msg == null) {
3. exit();
4. } else {
5. doWork(1); // unit work
6. }
7. if (nextStage != null) {
8. nextStage.send(msg);
9. }
10. }
                          P6
```
*P*3

$$
P_2 \rightarrow P_3 \rightarrow P_4 \rightarrow P_5 \rightarrow P_6 \rightarrow P_7 \rightarrow P_8 \rightarrow P_9
$$

Input sequence

*d*<sub>9</sub>*d*<sub>8</sub>*d*<sub>7</sub>*d*<sub>6</sub>*d*<sub>5</sub>*d*<sub>4</sub>*d*<sub>3</sub>*d*<sub>2</sub>*d*<sub>1</sub>*d*<sub>0</sub>

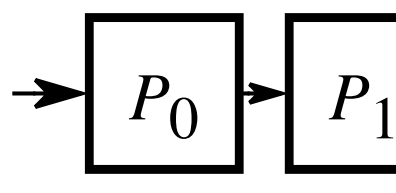

*d*0 *d*1 *d*2 *d*3 *d*4 *d*5 *d*6 *d*7 *d*8 *d*9

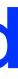

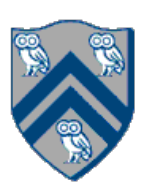

*d*0 *d*1 *d*2 *d*3 *d*4 *d*5 *d*6 *d*7 **WORK = 300, CPL = 102**

**...**

# Worksheet #23: Synchronized Reply using Pause/Resume

Actors don't normally require synchronization with other actors. However, sometimes we might want actors to be in synch with one another. Using a DDF and pause/resume, ensure that the SynchSenderActor doesn't process the next message until notified by the SyncReplyActor that the message was received and processed.

```
1.class SynchSenderActor
```

```
2. extends Actor<Message> {
3. private Actor otherActor = …
4. void process(Msg msg) {
5. ...
6. DDF<T> ddf = newDDF();
7. otherActor.send(ddf);
8. pause(); // non-blocking
9. asyncAwait(ddf, () \rightarrow \{10. T synchronousReply = ddf.get();
11. println("Response received");
12. resume(); // non-blocking
13. });
14. ...
15.} }
```

```
1.class SynchReplyActor 
2. extends Actor<DDF> {
3. void process(DDF msg) {
4. ...
5. println("Message received");
6. // process message
7. T responseResult = ...;
8. msg.put(responseResult);
9. ...
10.} }
```
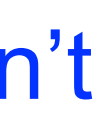

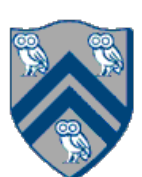

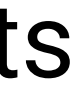

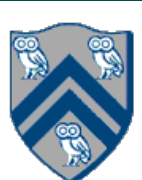

# Synchronized statements and methods in Java (Lecture 24)

- Every Java object has an associated lock acquired via:
	- synchronized statements
		- synchronized( foo ) { // acquire foo's lock // execute code while holding foo's lock } // release foo's lock
	- synchronized methods
		- public synchronized void op1() { // acquire 'this' lock // execute method while holding 'this' lock } // release 'this' lock
- Java language does not enforce any relationship between the object used for locking and objects accessed in isolated code
- If same object is used for locking and data access, then the object behaves like a monitor
- Locking and unlocking are automatic
	- Locks are released when a synchronized block exits
		- By normal means: end of block reached, return, break
		- When an exception is thrown and not caught

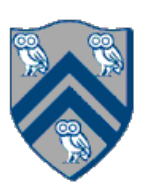

# Dynamic Order Deadlocks

```
• There are even more subtle ways for threads to deadlock due to inconsistent lock ordering
  — Consider a method to transfer a balance from one account to another:
   public class SubtleDeadlock {
            public void transferFunds(Account from, 
                 synchronized (from) {
                     synchronized (to) {
                          from.subtractFromBalance(amount);
                          to.addToBalance(amount);
     }
     }
     }
     }
    What if one thread tries to transfer from A to B while another tries to transfer from B to A?
```
Account to,

int amount) {

Inconsistent lock order again – Deadlock!

- HJ implementation ensures that all locks are acquired in the same order
- ==> no deadlock

### Deadlock avoidance in HJ with object-based isolation

```
 public class ObviousDeadlock {
 . . .
    public void leftHand() {
      isolated(lock1,lock2) {
        for (int i=0; i<10000; i++) 
          sum += random.nextInt(100);
 }
 }
 }
```

```
 public void rightHand() {
      isolated(lock2, lock1) {
        for (int i=0; i<10000; i++) 
         sum += random.nextInt(100);
 }
 }
```
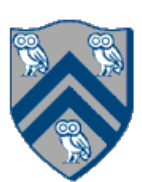

}

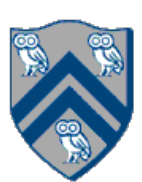

#### One possible solution to Worksheet #24

1) Write a sketch of the pseudocode for a Java threads program that exhibits a data race using start() and join() operations.

- 1. // Start of thread t0 (main program)
- 2. sum $1 = 0$ ; sum $2 = 0$ ; // Assume that sum $1 \&$  sum $2$  are fields
- 3. // Compute sum1 (lower half) and sum2 (upper half) in parallel
- 4. final int len = X.length;
- 5. Thread  $t1$  = new Thread(() -> {
- 6.  $for(int \ i=0 \ ; \ i < len/2 \ ; \ i++) \ sum1+=X[i];});$
- 7. t1.start();
- 8. Thread  $t2$  = new Thread(() -> {
- 9. for(int i=len/2 ; i < len ; i++) sum2+=X[i];});
- 10. t2.start();
- 11. int sum = sum1 + sum2; //data race between t0  $\&$  t1, and t0  $\&$  t2
- 12. t1.join(); t2.join();

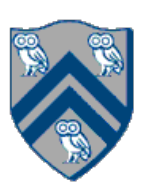

#### One possible solution to Worksheet #24 (contd)

2) Write a sketch of the pseudocode for a Java threads program that exhibits a data race using synchronized statements.

- 1. // Start of thread t0 (main program)
- 2. sum = 0; // static int field
- 3. Object  $a = new \dots;$
- 4. Object  $b = new \dots;$
- 5. Thread  $t1$  = new Thread(() ->
- 6. { synchronized(a) { sum++; } });
- 7. Thread  $t2$  = new Thread(() ->
- 8. { synchronized(b) { sum++; } });
- 9. t1.start();
- 10. t2.start(); // data race between t1 & t2 11. t1.join(); t2.join();

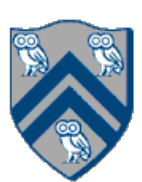

# java.util.concurrent.locks.Lock interface (Lecture 26)

- 1. interface Lock {
- 2. // key methods
- 3. void lock(); // acquire lock
- 4. void unlock(); // release lock
- 5. boolean tryLock(); // Either acquire lock (returns true), or return false if lock is not obtained. 6. // A call to tryLock() never blocks!
- 
- 7.
- 8. Condition newCondition(); // associate a new condition
- 9. }

java.util.concurrent.locks.Lock interface is implemented by java.util.concurrent.locks.ReentrantLock class

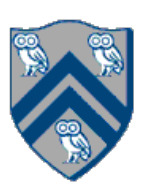

```
interface ReadWriteLock { 
    Lock readLock(); 
    Lock writeLock();
 }
```
• Even though the interface appears to just define a pair of locks, the semantics of the pair of locks is coupled as follows —Case 1: a thread has successfully acquired writeLock().lock() – No other thread can acquire readLock() or writeLock()

- 
- —Case 2: no thread has acquired writeLock().lock()
	- Multiple threads can acquire readLock()
	- No other thread can acquire writeLock()
- java.util.concurrent.locks.ReadWriteLock interface is implemented by java.util.concurrent.locks.ReadWriteReentrantLock class

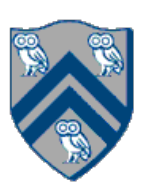

```
class Hashtable<K,V> {
   …
   // coarse-grained, one lock for table
   ReadWriteLock lk = new ReentrantReadWriteLock();
   V lookup(K key) {
     int bucket = hasher(key);
     lk.readLock().lock(); // only blocks writers
     … read array[bucket] … 
     lk.readLock().unlock();
 }
   void insert(K key, V val) {
     int bucket = hasher(key);
     lk.writeLock().lock(); // blocks readers and writers
    … write array[bucket] … 
     lk.writeLock().unlock();
 }
}
```
# Worksheet #26 Solution: Use of trylock()

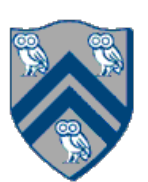

**Rewrite the transferFunds() method below to use j.u.c. locks with calls to tryLock (see slide 4) instead of synchronized.** 

**Your goal is to write a correct implementation that never deadlocks, unlike the buggy version below (which can deadlock).** 

**Assume that each Account object already contains a reference to a ReentrantLock object dedicated to that object e.g., from.lock() returns the lock for the from object. Sketch your answer using pseudocode.** 

```
1. public void transferFunds(Account from, Account to, int amount) {
2. while (true) { 
3. // assume that trylock() does not throw an exception 
4. boolean fromFlag = from.lock.trylock();
5. if (!fromFlag) continue; 
6. boolean toFlag = to.lock.trylock(); 
7. if (!toFlag) { from.lock.unlock(); continue; } 
8. try { from.subtractFromBalance (amount) ;
9. to.addToBalance(amount); break; } 
10. finally { from.lock.unlock(); to.lock.unlock(); } 
11. } // while 
12. }
```
# Linearizability of Concurrent Objects (Lecture 27)

#### Concurrent object

- Assume that each method call takes effect "instantaneously" at some distinct point in time between its invocation and return.
- An execution is linearizable if we can choose instantaneous points that are consistent with a sequential execution in which methods are executed at those points
- An object is linearizable if all its possible executions are linearizable

• A concurrent object is an object that can correctly handle methods invoked in parallel by different tasks or threads

—Examples: Concurrent Queue, AtomicInteger

#### **Linearizability**

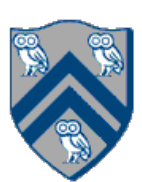

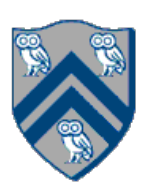

### Example 2: is this execution linearizable?

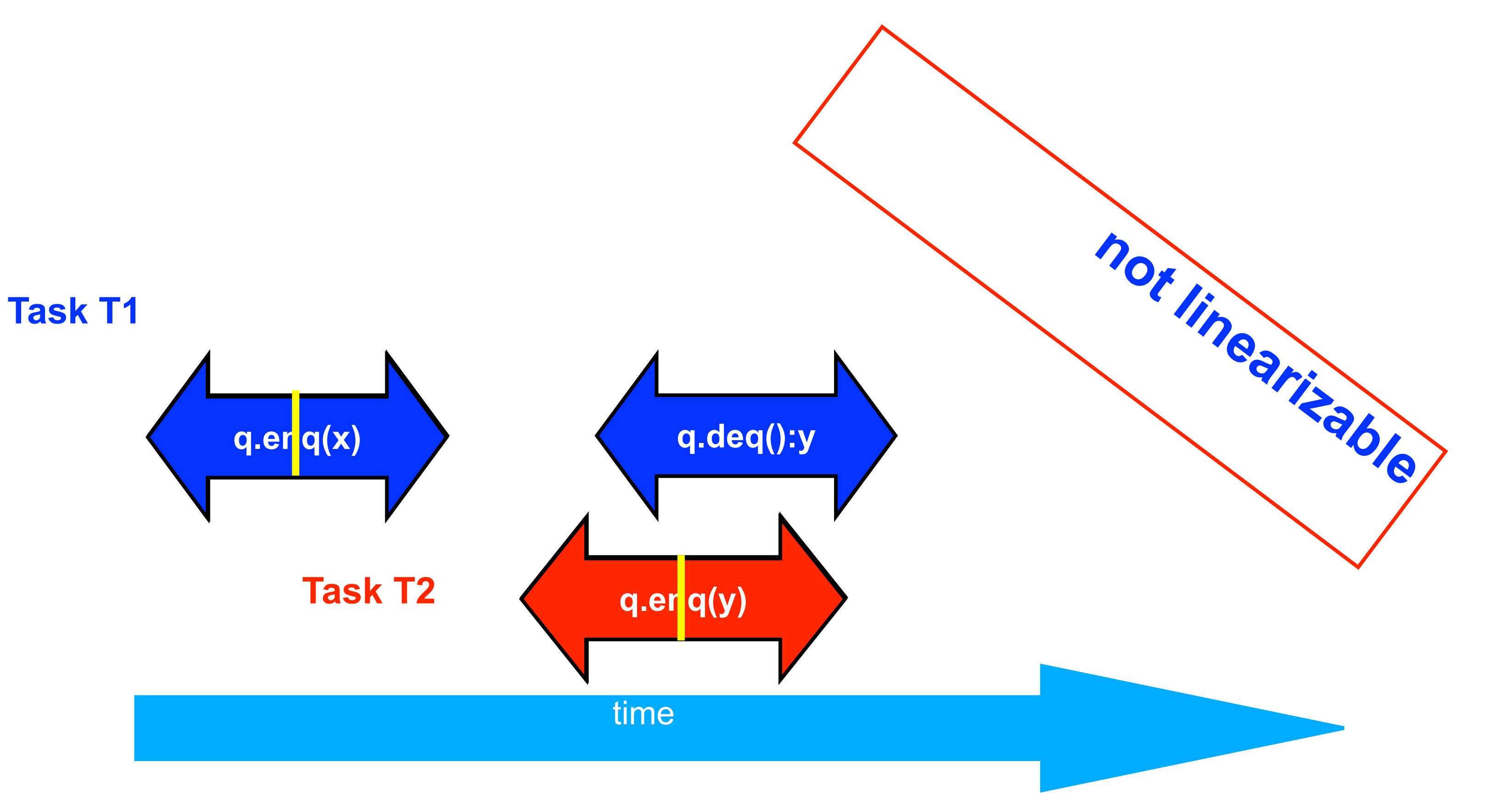

**Source: [http://www.elsevierdirect.com/companions/9780123705914/Lecture%20Slides/03~Chapter\\_03.ppt](http://www.elsevierdirect.com/companions/9780123705914/Lecture%20Slides/03~Chapter_03.ppt)**

re q.deq()  $rn \times from \ q. deg()$ 

ke q.enq(y)  $rn from q .<sub>eng</sub>(y)$ 

#### Β

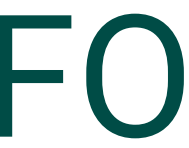

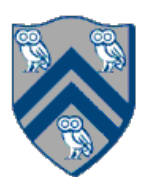

### Worksheet #27: Execution of concurrent implementation of FIFO queue q

Is this a linearizable execution?

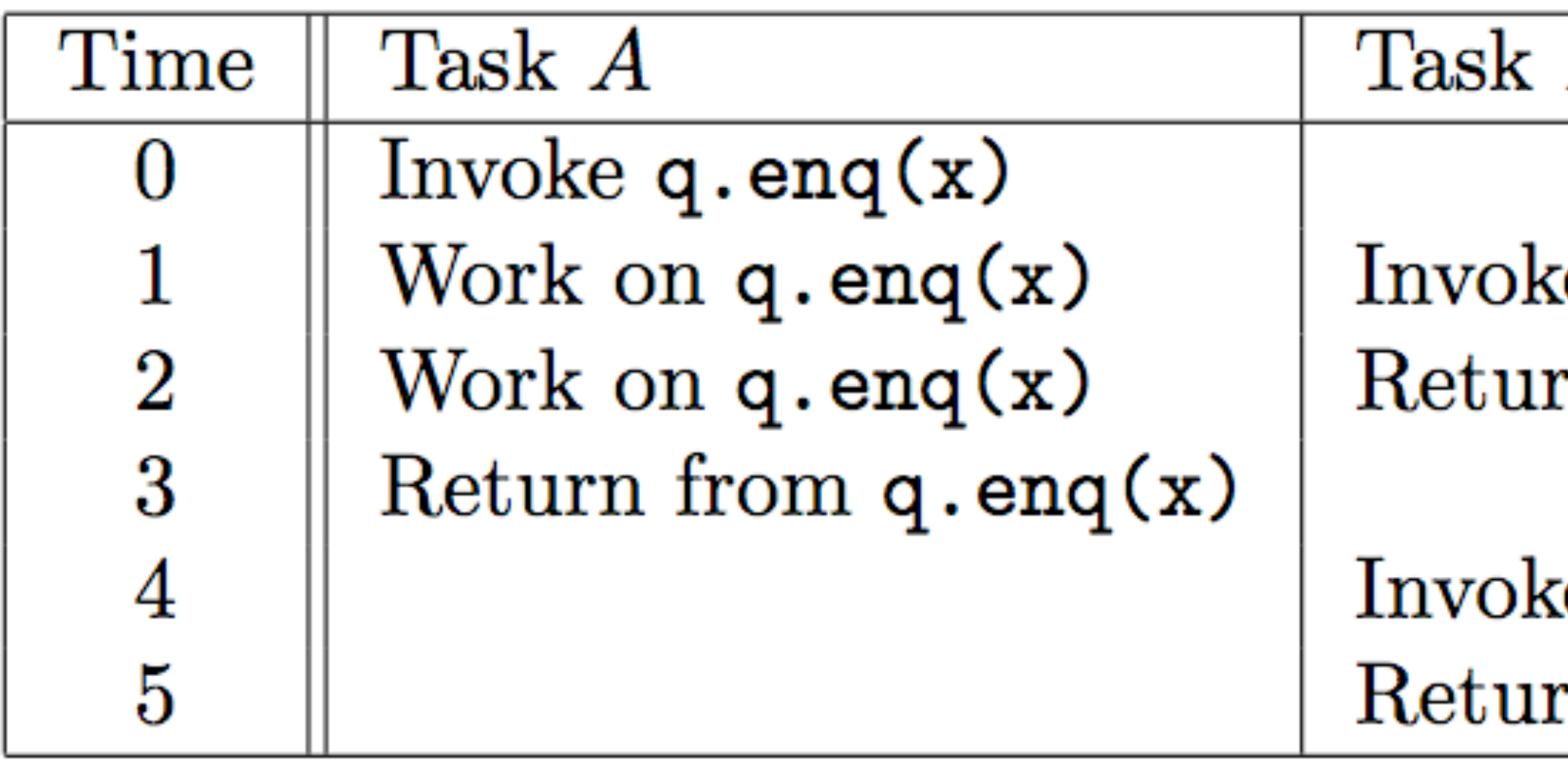

**Yes! Can be linearized as "q.enq(x) ; q.enq(y) ; q.deq():x"**

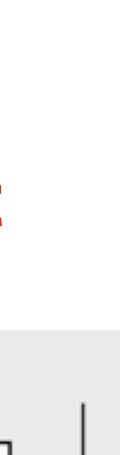

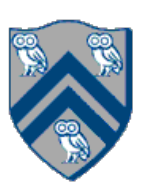

# Organization of a Distributed-Memory Multiprocessor (Lecture 29 - Start of Module 3)

Figure (a)

- Host node  $(P_c)$  connected to a cluster of processor nodes  $(P_0 ... P_m)$
- Processors  $P_0$  ... P<sub>m</sub> communicate via an interconnection network which could be standard TCP/IP (e.g., for Map-Reduce) or specialized for high performance communication (e.g., for scientific computing)
- Figure (b)
- Each processor node consists of a processor, memory, and a Network Interface Card (NIC) connected to a router node (R) in the interconnect

 $(a)$ 

**Processors communicate by sending messages via an interconnect**

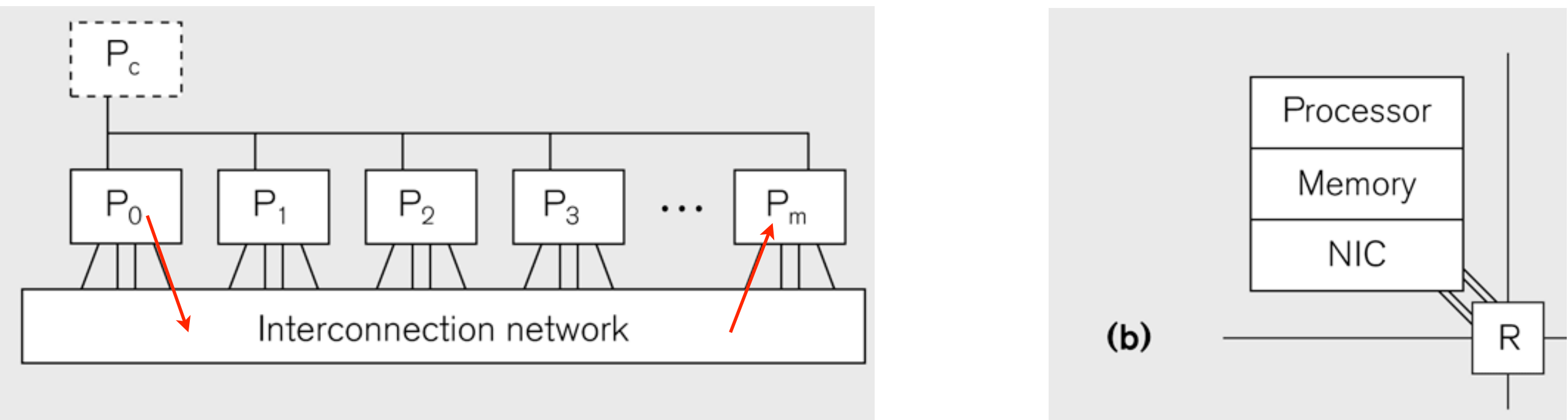

# Our First MPI Program (mpiJava)

```
is enclosed in an
"forall" --- each
s runs a separate
e of main() with
variable" = myrank
```

```
4. // Init() be called before other MPI calls
```

```
8. B. No. 3. Super is " + myrank);
```
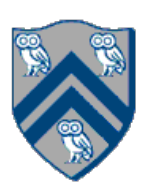

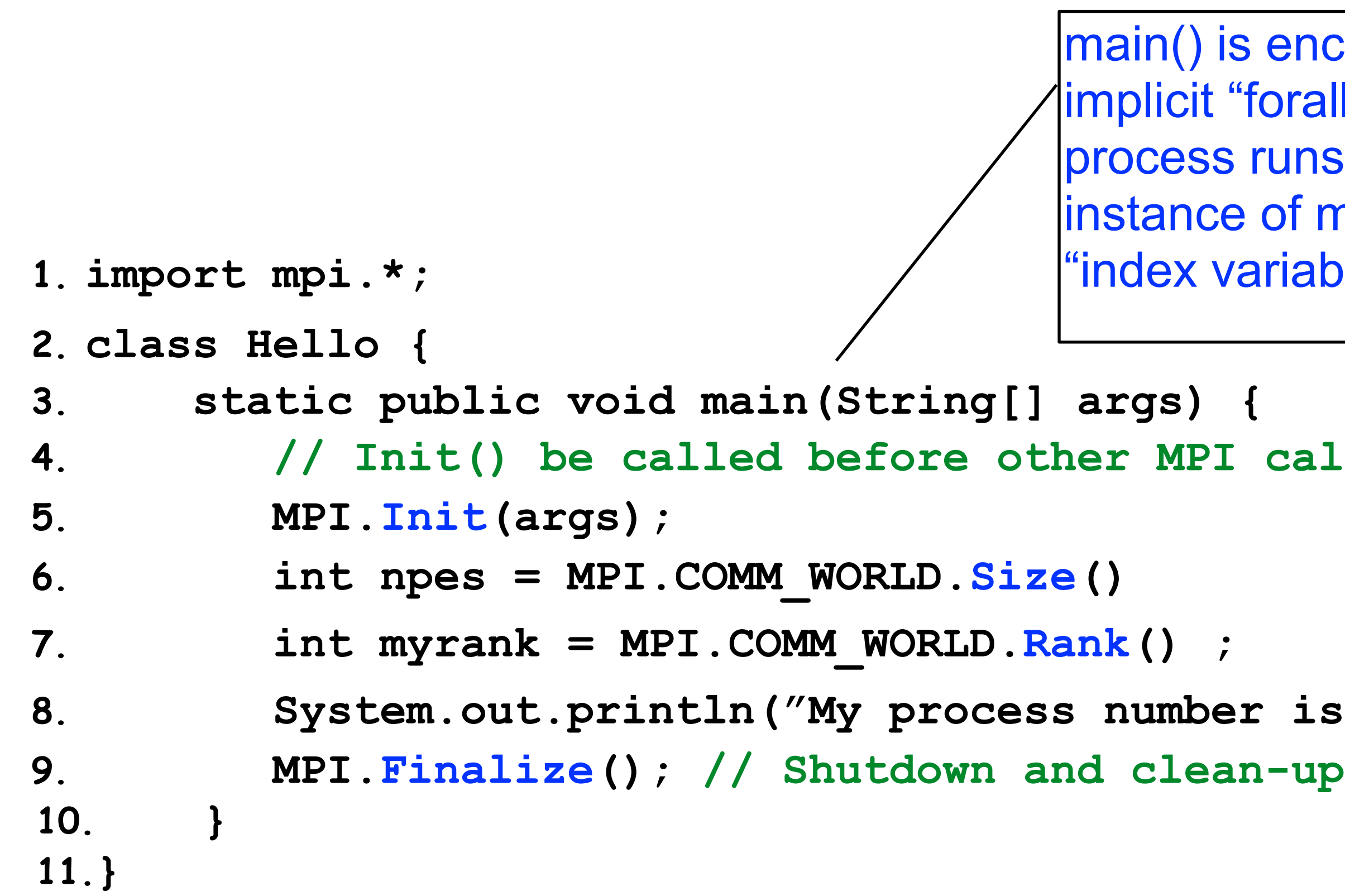

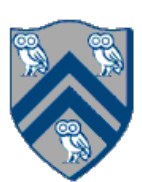

```
1.import mpi.*;
2.class myProg {
3. public static void main( String[] args ) {
4. int tag0 = 0; int tag1 = 1;
5. MPI.Init( args ); // Start MPI computation
6. if ( MPI.COMM_WORLD.rank() == 0 ) { // rank 0 = sender
7. int loop[ ] = new int[1]; loop[0] = 3;8. MPI.COMM_WORLD.Send( "Hello World!", 0, 12, MPI.CHAR, 1, tag0 );
9. MPI.COMM WORLD.Send( loop, 0, 1, MPI.INT, 1, tag1 );
10. } else { // rank 1 = receiver11. int loop[] = new int[1]; char msg[] = new char[12];
12. MPI.COMM_WORLD.Recv(msg, 0, 12, MPI.CHAR, 0, tag0);
13. MPI.COMM_WORLD.Recv( loop, 0, 1, MPI.INT, 0, tag1 );
14. for ( int i = 0; i < log[0]; i++ )
15. System.out.println( msg );
16. }
17. MPI.Finalize( ); \frac{1}{\sqrt{2}} // Finish MPI computation
18. }
19.}
Send() and Recv() calls are blocking operations
```
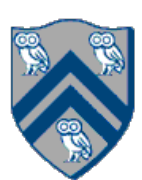

### Worksheet #29: MPI send and receive

**In the space below, indicate what values you expect the print statement in line 10 to output, assuming** 

- 
- 

# **that the program is executed with two MPI processes.**

```
1. int a[], b[];
2. ...
3. if (MPI.COMM WORLD.rank() == 0) {
4. MPI.COMM WORLD.Send(a, 0, 10, MPI.INT, 1, 1);
5. MPI.COMM_WORLD.Send(b, 0, 10, MPI.INT, 1, 2);
6. }
7. else {
8. Status s2 = MPI.COMM WORLD.Recv(b, 0, 10, 10, 10^T.INT, 0, 2);
9. Status s1 = \text{MPI}.COMM WORLD.Recv(a, 0, 10, MPI INT, 0, 1);
10. System.out.println("a = " + a + " ; b = " + b);
11.}
12. …
```
**Answer: Nothing! The program will deadlock due to mismatched tags, with process 0 blocked at line 4,** 

# **and process 1 blocked at line 8.**

# Non-Blocking Send and Receive Operations (Lecture 30)

Request Isend(Object buf, int offset, int count, Datatype type, int dst, int tag) ; Request Irecv(Object buf, int offset, int count, Datatype type, int src, int tag);

blocking send and receive operations ("I" stands for "Immediate")

• Use Wait() to wait for operation to complete (like future get).

Status Wait(Request request)

• The Wait() operation is declared to return a Status object. In the case of a non-blocking receive operation, this object has the same interpretation as the Status object returned by a blocking Recv() operation.

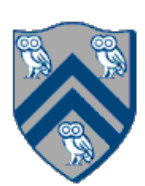

• In order to overlap communication with computation, MPI provides a pair of functions for performing non-

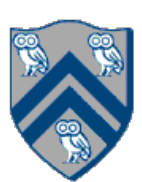

### Worksheet #30: MPI send and receive

**In the space below, use the minimum amount of non-blocking communication to reach the print statement in line 10 (assume that the program is executed with two MPI processes).** 

```
1. int a[], b[];
2. ...
3. if (MPI.COMM WORLD.rank() == 0) {
4. MPI.COMM WORLD.Isend(a, 0, 10, MPI.INT, 1, 1);
5. MPI.COMM_WORLD.Send(b, 0, 10, MPI.INT, 1, 2);
6. }
7. else {
8. Status s2 = MPI.COMM WORLD.Recv(b, 0, 10, 10, 10, MPI.INT, 0, 2);
9. Status s1 = \text{MPI}.\text{COMM} WORLD.Recv(a, 0, 10, MPI INT, 0, 1);
10. System.out.println("a = " + a + " ; b = " + b);
11.}
12. …
```
- A popular feature of MPI is its family of collective communication operations.
- Each collective operation is defined over a communicator (most often, MPI.COMM\_WORLD)
	- Each collective operation contains an *implicit barrier*. The operation completes and execution continues when all processes in the communicator perform the *same* collective operation. —A mismatch in operations results in *deadlock* e.g., Process 0: .... MPI.Bcast(...) .... Process 1: .... MPI.Bcast(...) .... Process 2: .... MPI.Gather(...) ….
- A simple example is the broadcast operation: all processes invoke the operation, all agreeing on one root process. Data is broadcast from that root.

# Collective Communications (Lecture 31)

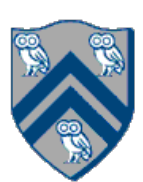

void Bcast(Object buf, int offset, int count, Datatype type, int root)

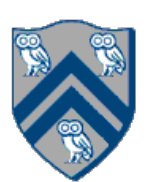

#### void MPI.COMM\_WORLD.Reduce( Object sendbuf /\* in \*/, int sendoffset /\* in \*/, Object recvbuf /\* out \*/, int recvoffset /\* in \*/, int count  $/$ \* in  $^*/$ , MPI.Datatype datatype /\* in \*/, MPI.Op operator /\* in \*/, int root  $/$ \* in  $^{\star}$ )

### MPI Reduce

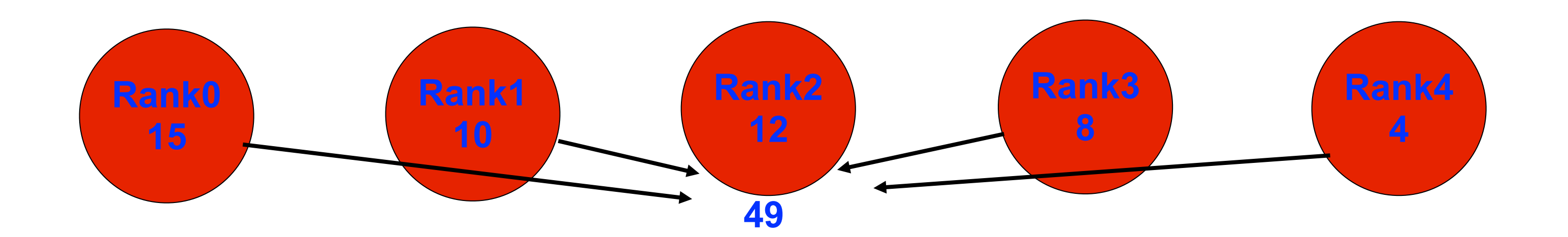

#### **MPI.COMM\_WORLD.Reduce(msg, 0, result, 0, 1, MPI.INT, MPI.SUM, 2);**

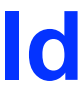

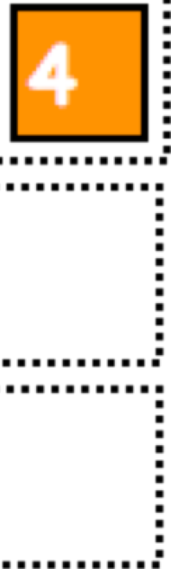

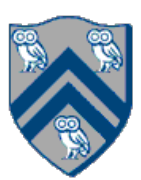

### Worksheet #31 Solution: MPI\_Gather

#### **In the space below, indicate what value should be provided instead of ??? in line 6, and how it should**

 $ze()$  ;

- s sendbuf
- , size, MPI.INT,
- 0, size, MPI.INT,
- 

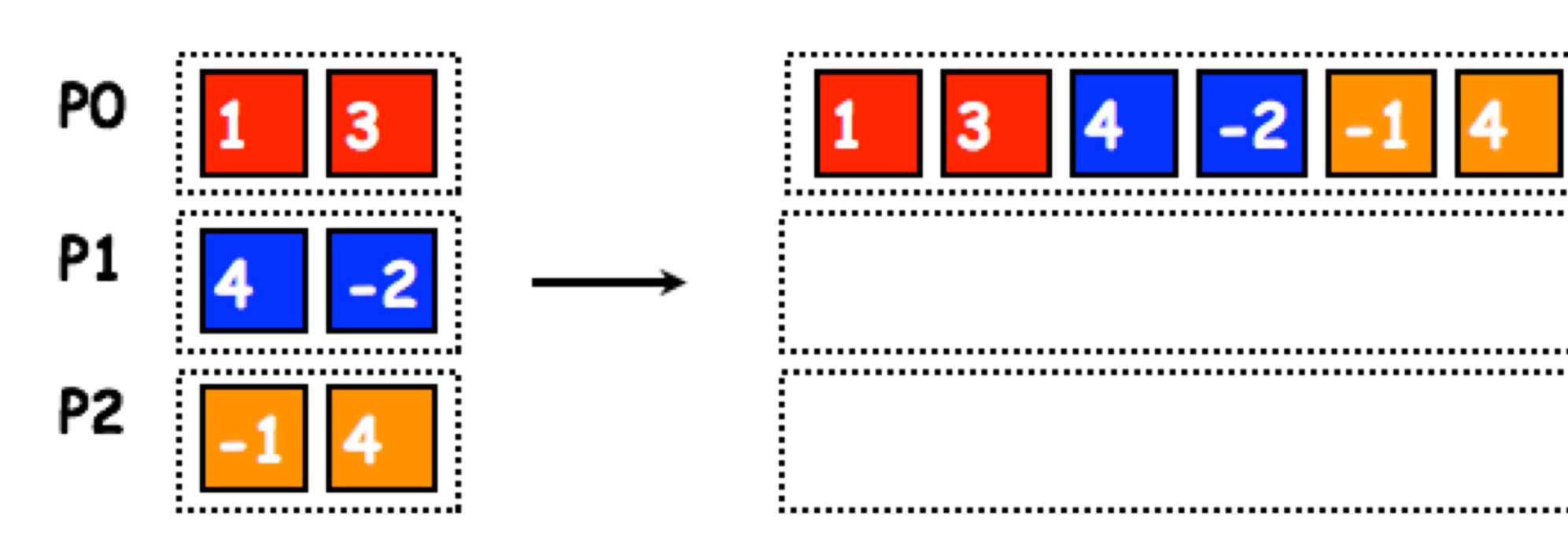

**depend on myrank.** 

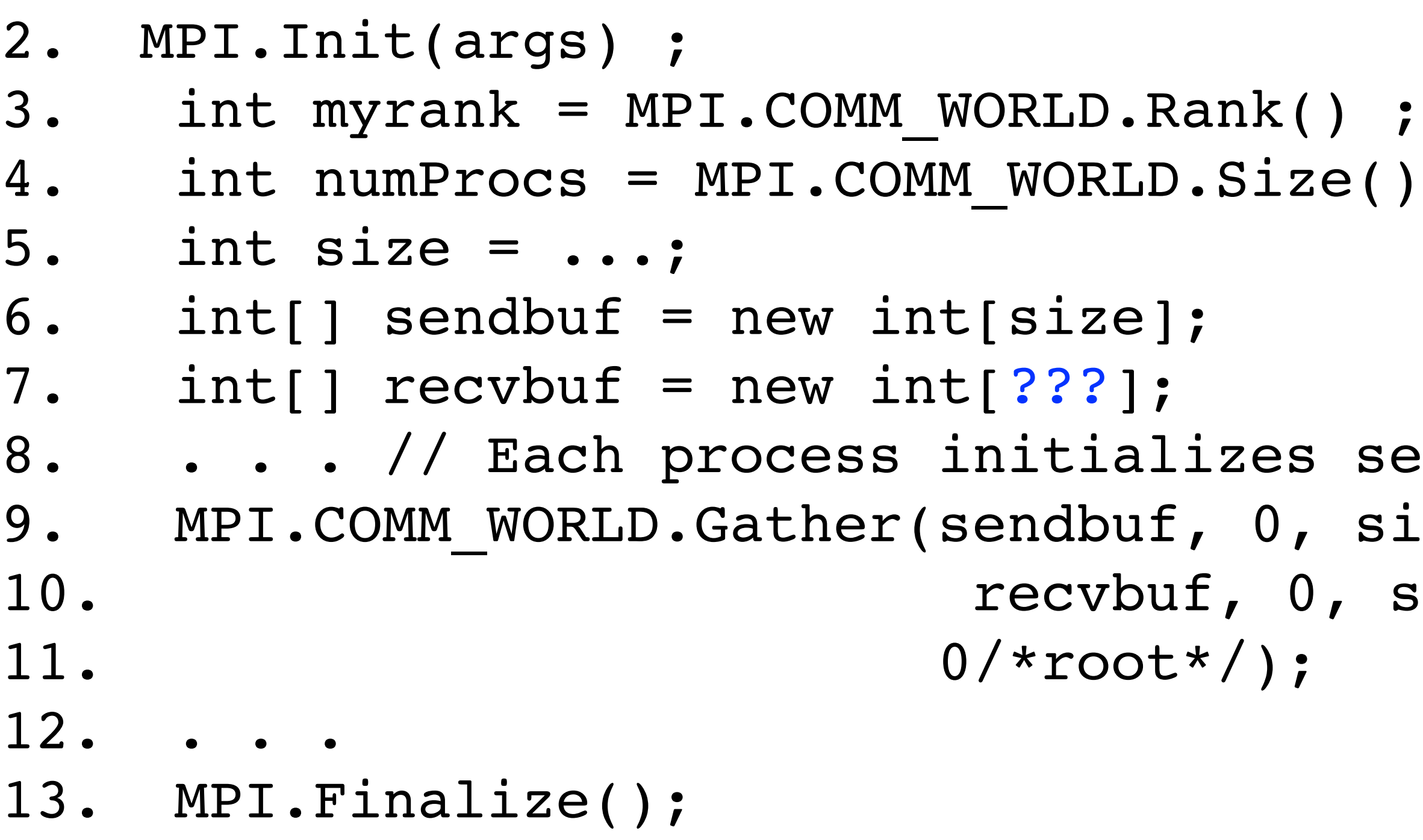

**Solution: myrank == 0 ? (size \* numProcs) : 0**

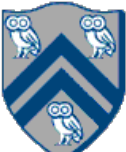

#### Co-locating async tasks in "places" (Lecture 32)

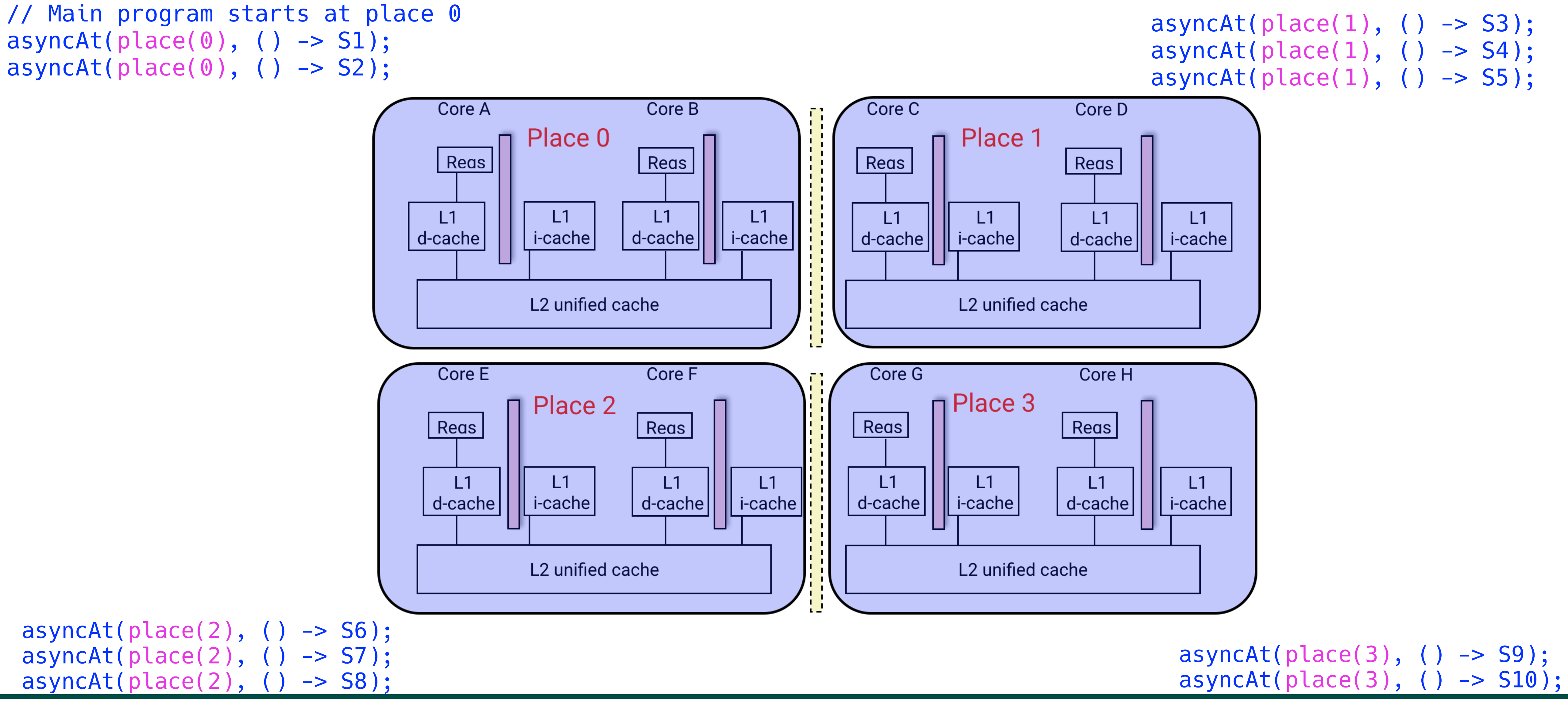

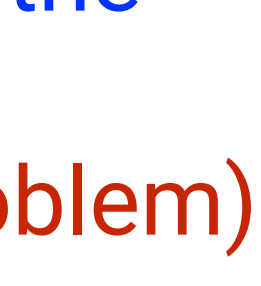

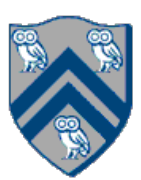

```
1. public void sampleKernel( 
2. int iterations, int numChunks, Distribution dist) { 
3. for (int iter = 0; iter < iterations; iter++) { 
4. finish(() -> { 
5. forseq (0, numChunks - 1, (jj) -> { 
6. asyncAt(dist.get(jj), () \rightarrow \{7. doWork(jj); 
8. // Assume that time to process chunk jj = jj units
9. }); 
10. }); 
11. }); 
12. } // for iter 
13. } // sample kernel
```
• Assume an execution with n places, each place with one worker thread • Will a block or cyclic distribution for dist have a smaller abstract completion time, assuming that all tasks on the same place are serialized with one worker per place? •Answer: Cyclic distribution because it leads to better load balance (locality was not a consideration in this problem)

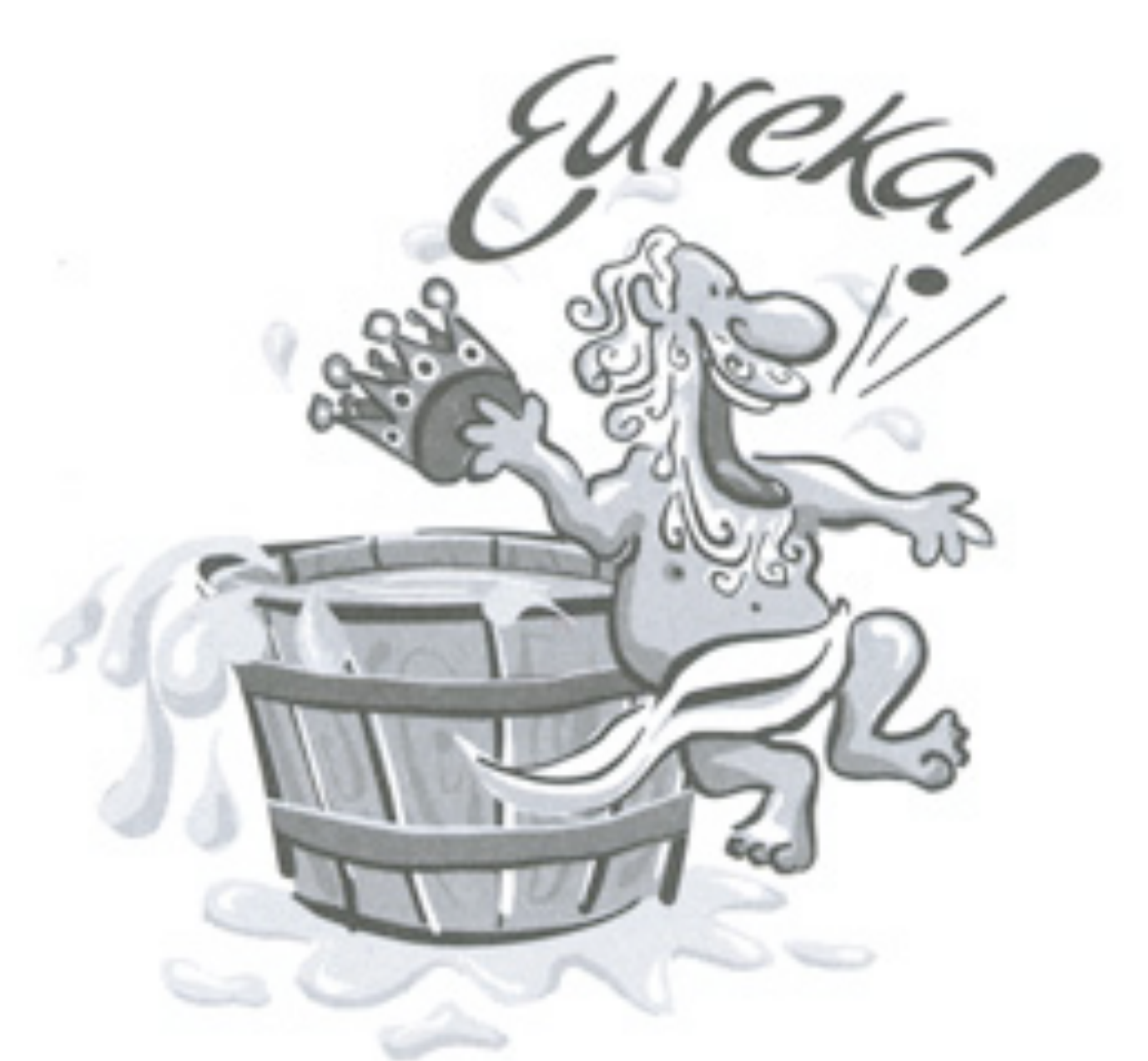

# What is "Eureka Style" Computation?

==> Opportunities for "speculative parallelism", e.g., Parallel Search, Branch and Bound Optimization, Soft Real-Time Deadlines, Convergence Iterations, ...

- Many optimization and search problems attempts to find a result with a certain property or cost
- Announce when a result has been found
	- An "aha!" moment **Eureka** event
	- Can make rest of the computation unnecessary

Image source: http://www.netstate.com/ states/mottoes/images/ca\_eureka.jpg

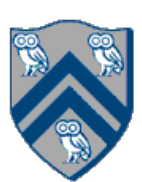

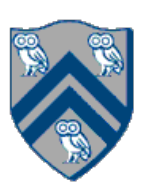

# Tree Min Index Search Example

```
HjExtremaEureka<Integer> eureka = newExtremaEureka( 
   Integer.MAX_VALUE, (Integer i, Integer j) -> j.compareTo(i)); 
finish(eureka, () -> { 
    async(() \rightarrow {
         minIndexSearchBody(eureka, rootNode, elemToSearch); 
     }); 
}); 
private static void minIndexSearchBody( 
   HjExtremaEureka<Integer> eureka, Node rootNode, 
   int elemToSearch) throws SuspendableException { 
     eureka.check(rootNode.id); 
     if (rootNode.value == elemToSearch) { 
          eureka.offer(rootNode.id); 
     } 
     if (rootNode.left != null) { 
        async(() \rightarrow {
              minIndexSearchBody(eureka, rootNode.left, elemToSearch); 
         }); 
     } 
     if (rootNode.right != null) { 
        async(() \rightarrow {
              minIndexSearchBody(eureka, rootNode.right, elemToSearch); 
          }); 
 } 
}
```
- calls to offer() update eureka with minimum id found so far (among those that match)
- calls to check() can lead to early termination if the argument is >= than current minimum in eureka
- final value of eureka contains minimum id of node with value == elemToSearch
- 
- 

#### Inputs:

- binary tree, T
- id for each node in T, in breadth-first order e.g., root. $id = 0$ , root. $left.id = 1$ , root.right.id =  $2, ...$
- value for each node in T that is the search target

#### Outputs:

Below is a code fragment intended to find the maximal (largest) index of a goal value that occurs multiple times in the input matrix. What logical error(s) are there in the code?

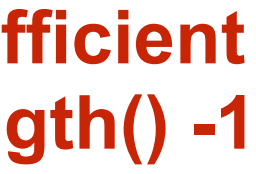

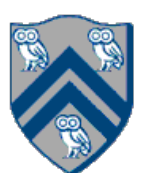

```
1. class AsyncFinishEurekaSearchMaxIndexOfGoal { 
2. HjEureka eurekaFactory() { 
3. comparator = (cur, newVal) \rightarrow { // cur is initially [-1, -1](cur.x == newVal.x) ? (newVal.y - cur.y) : (newVal.x - cur.x) }
4. return new MaximaEureka([-1, -1], comparator)
5. } 
6. int[] doWork(matrix, goal) { 
7. val eu = eurekaFactory() 
8. finish (eu, () -> { // eureka registration
9. forasync (0, \text{ matrix.length} - 1, (r) \rightarrow10. procRow(matrix(r), r, goal)); 
11. }); 
12. return eu.get() 
13. } 
14. void procRow(array, r, goal) { 
15. for (int c = 0; c < \text{array.length}); c++)
16. check([r, c]) // terminate if comparator returns negative
17. if goal.match(array(c)) offer([r, c]) // updates cur in eureka
18. } }
                                                       This code has no logical error, but is inefficient 
                                                       due to starting c at 0 instead of array.length() -1
```